## **SAMPLE QUESTION PAPER Subject: Information and Communication Technology (ICT) Code No.:166 Class: X (2017-18)**

## **Time:** 2 <sup>1</sup>/<sub>2</sub> Hrs. M.M.:40

## **General Instructions:**

- (i) The sample question paper consists of 16 questions.
- (ii) All questions are compulsory; however internal choice has been given in few questions.

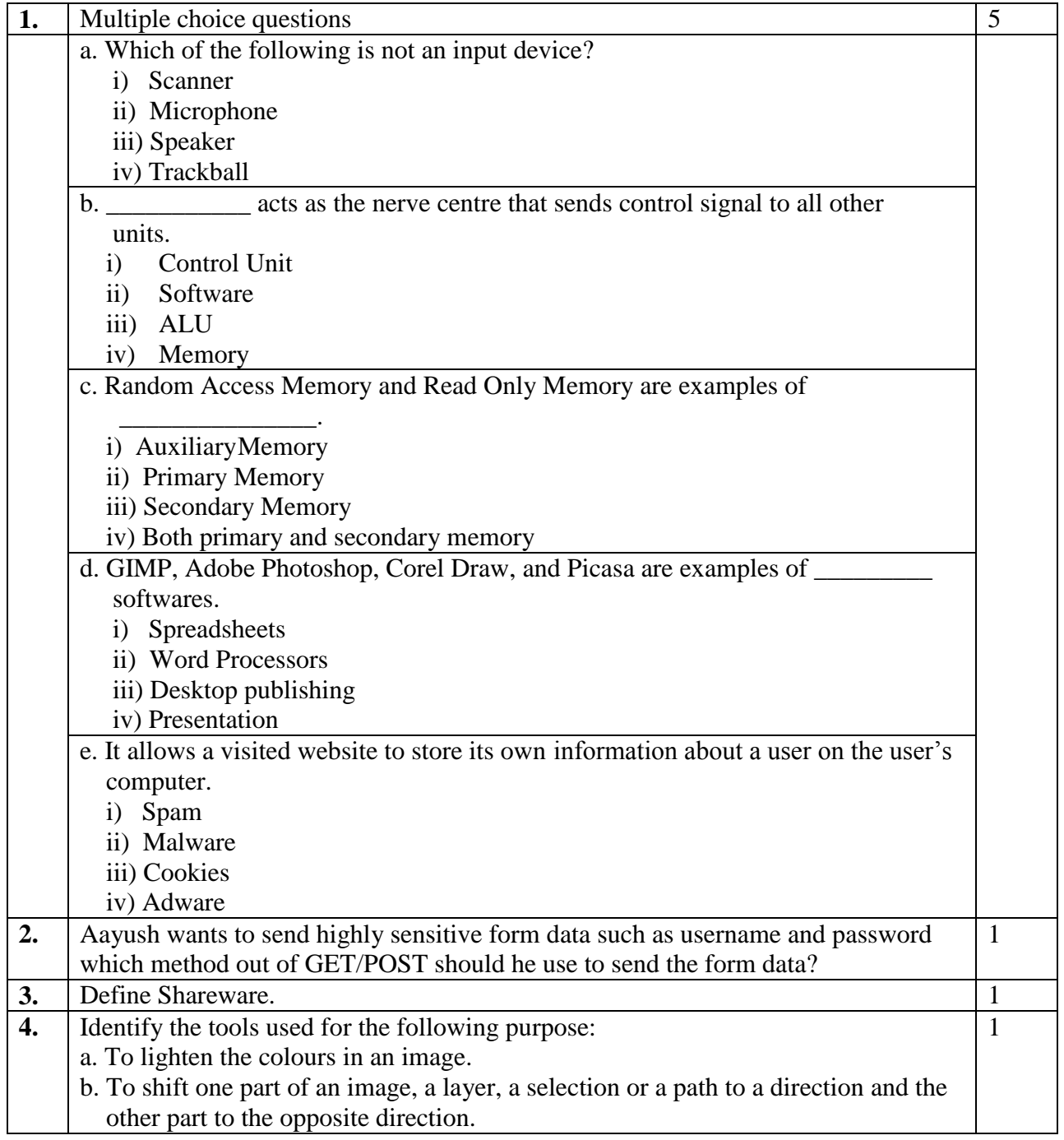

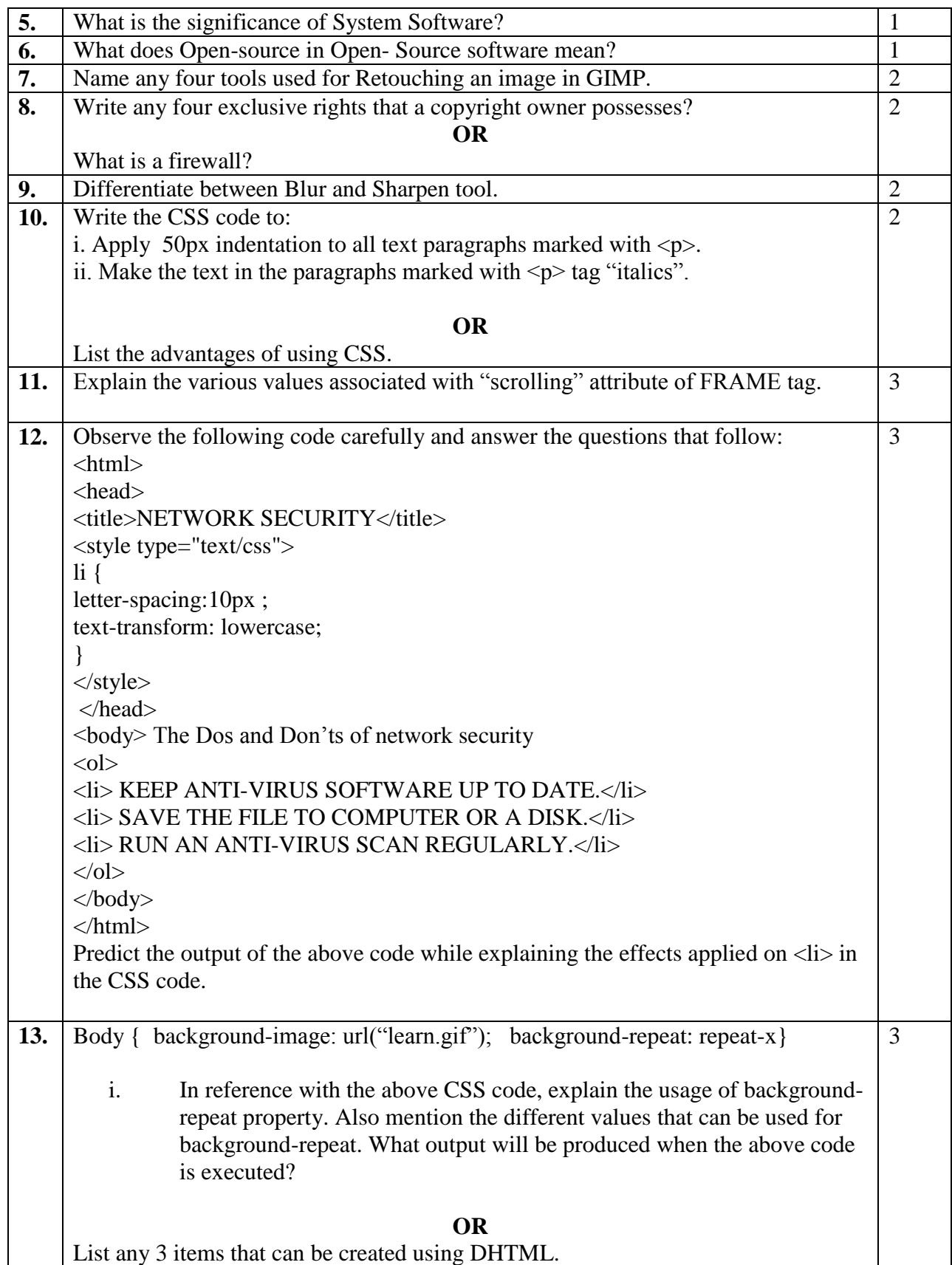

## **Downloaded From : <http://cbseportal.com/>**

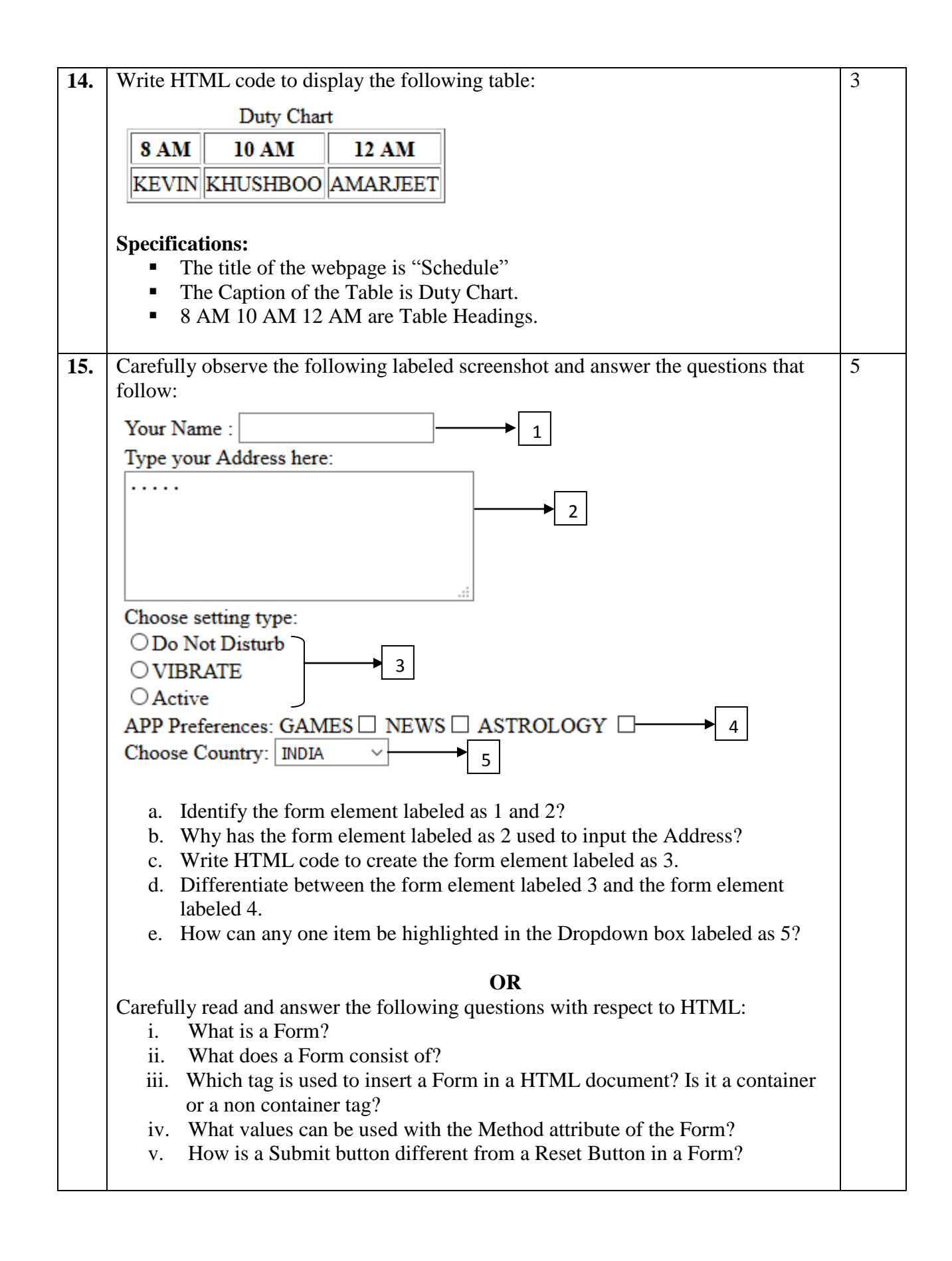

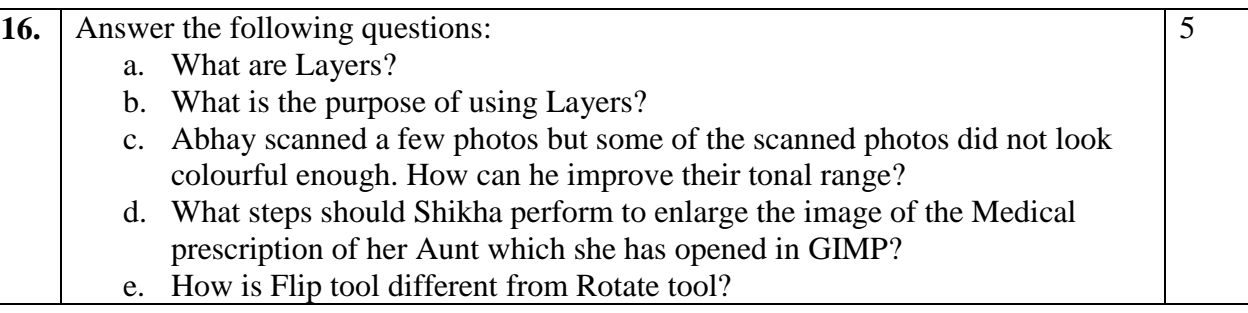